УДК 330.43, 51-77

# Существует ли эффект выходного дня: исследование российского фондового рынка с помощью нечетких систем

## Свиязов В.А.

В настоящей работе рассматривается задача прогнозирования волатильности с учетом и без учета эффекта сезонности (эффекта выходного дня). Таким образом, существование эффекта выходного дня понимается в следующем смысле: дают ли модели, включающие сезонность, лучшие прогнозы по сравнению с моделями, не включающими сезонность. Представлена нечеткая модель GARCH, в которой учитывается эффект недельной сезонности. Модель является аналогом обычной модели GARCH, однако позволяет учитывать различную зависимость в разных кластерах (волатильности и сезонности), а также осуществлять так называемое мягкое переключение между кластерами. Предложенный подход применяется к двум фондовым индексам - индикаторам состояния российского рынка: Индексу МосБиржи и Индексу РТС - и сравнивается с нечеткой моделью без сезонности, а также с классической моделью GARCH. Проделанные расчеты демонстрируют, что значимого улучшения прогноза при внедрении сезонности в нечеткую модель GARCH нет. Нечеткие модели дают сопоставимые с моделью авторегрессии - условной гетероскедастичности результаты. Таким образом, нечеткие модели можно использовать наряду с традиционными моделями, однако учет дня недели - по крайней мере, на использованных выборках - не дает увеличения качества прогнозирования волатильности. Нечеткая модель GARCH может быть полезна также при расчете финансовых рисков и, в частности, показателя Value at Risk. Насколько известно автору, в настоящей работе впервые нечеткие системы используются с целью выявления эффекта сезонности (эффекта выходного дня).

Ключевые слова: нечеткие системы; прогнозирование; временные ряды; доходность; волатильность: сезонность.

Статья поступила: 22.10.2022/Статья принята: 07.09.2023.

Исследование выполнено с использованием суперкомпьютерного комплекса НИУ ВШЭ [Коѕtenetskiy, Chulkevich, Kozyrev, 2021].

Свиязов Владимир Андреевич - аспирант Национального исследовательского университета «Высшая школа экономики». E-mail: vsvivazov@hse.ru

### DOI: 10.17323/1813-8691-2023-27-3-412-434

Для цитирования: Свиязов В.А. Существует ли эффект выходного дня: исследование российского фондового рынка с помощью нечетких систем. Экономический журнал ВШЭ. 2023; 27(3): 412–434.

For citation: Sviyazov V.A. Is There a Weekend Effect? Russian Stock Market Research Based on Fuzzy Systems. HSE Economic Journal. 2023; 27(3): 412–434. (In Russ.)

#### 1. Введение

Задача прогнозирования волатильности представляет как научный интерес, так и практический. Моделям временных рядов, описывающим волатильность некоторого актива, посвящено немало работ; также есть и большое число исследований, посвященных моделям волатильности, используемым в финансовой математике, финансовом инжиниринге и риск-менеджменте. С другой стороны, крупные финансовые институты имеют потребность в оценке и прогнозировании волатильности различных финансовых инструментов для, например, определения справедливой стоимости портфелей, расчета рисков и управления ими и прочих задач.

В работе рассматривается волатильность биржевых финансовых инструментов. Волатильность доходности большинства инструментов на современных финансовых рынках демонстрирует отсутствие гомоскедастичности. Математически это означает непостоянство дисперсии ряда остатков модели доходности. Выражаясь менее формально, вариативность (или разброс) необъясненных остатков имеет свойство изменяться с течением времени. Эта особенность поведения ценных бумаг и других финансовых инструментов породила пласт исследований, посвященных моделям, которые учитывают негомогенность волатильности.

Поскольку гетероскедастичность – свойство, демонстрируемое финансовыми рынками, крупные участники рынка, такие как банки, брокеры, управляющие компании, пенсионные фонды, фонды национального благосостояния, клиринговые организации, хеджфонды, заинтересованы в том, чтобы надлежащим образом учитывать его в своих моделях. Моделирование и прогнозирование волатильности необходимо при расчете справедливой стоимости финансовых инструментов и портфелей финансовой организации, а также оценке величины рыночных рисков и контрагентских рисков (exposure). Более детально, оценка волатильности может входить в расчет таких метрик, как VaR (Value at Risk), CVaR (conditional Value at Risk), CVA (credit valuation adjustment), PFE (potential future exposure), что в свою очередь необходимо для, например, расчета утилизации лимитов по доходности, чувствительностям к различным рыночным параметрам (так называемые дельта, вега, гамма, DV01 и прочие) и лимитов на контрагентов. Некорректная оценка волатильности может привести к смещенному представлению риск-менеджеров и топменеджмента о текущей подверженности рисковым событиям, чувствительности к рыночному и кредитному риску, что приведет к неверным решениям. Это, в свою очередь, может повлечь за собой катастрофические последствия не только для конкретной организации, но и для финансового сектора и экономики государства или даже мира. Один из самых ярких примеров недооценки риска – мировой финансовый кризис 2007–2009 гг.,

причиной которого, среди прочих, послужила неадекватная оценка кредитного риска по субстандартным ипотекам и ипотечным ценным бумагам. Этот кризис не связан напрямую с неверной оценкой волатильности, но тем не менее показывает, что нельзя небрежно относиться ни к каким из аспектов оценки рисков.

Среди подходов к прогнозированию волатильности есть использующие нечеткость один из таких и применяется в этом исследовании. Нечеткие системы позволяют использовать несколько локальных моделей, каждая внутри одного из кластеров, и осуществлять так называемое мягкое переключение между кластерами. Кластеризации может подвергаться как непосредственно прогнозируемый ряд, так и другие ряды, например, время года или день недели. Такой подход позволяет учитывать разную зависимость в разных областях входных данных и в то же время избегать резкого, «скачкообразного» перехода между зависимостями на границах кластеров. Работой-пионером, в которой была описана и использована система нечеткого вывода, является статья [Takagi, Sugeno, 1985]. В работе [Sugeno, Kang, 1988] было продолжено исследование таких нечетких систем и был предложен метод оценки параметров модели. Нечеткая математика и нечеткое моделирование описаны, например, в книгах [Baczyński, Jayaram, 2008; Пегат, 2013]. Важное преимущество нечетких систем состоит в том, что они являются универсальными аппроксиматорами (примеры можно найти в статье [Шведов, 2018]).

При моделировании волатильности, в числе других факторов, можно учитывать сезонность. На наличие сезонности на фондовых рынках обращали внимание различные исследователи [Bondt, Thaler, 1987; Keim, 1983; Keim, Stambaugh, 1986; Mitchell, Mulherin, 1994]. Рассматривают, среди прочих, и недельную сезонность или эффект выходного дня: наличие меньших доходностей в понедельник по сравнению с пятницей, а также увеличение волатильности в начале недели и ее спад к концу недели. Одним из первых обратил внимание на этот эффект Кросс в работе [Cross, 1973]. К причинам этого феномена относят, как правило, поведенческие особенности инвесторов - участников рынка, а также тот факт, что публичные компании предпочитают раскрывать отчетность, в том числе негативную, вечером в пятницу, после закрытия торгов. Однако стоит отметить, что методы нечеткой математики в указанных работах не используются.

Поскольку в российском научном сообществе уделяется не очень много внимания вопросам прогнозирования доходности и волатильности средствами аппарата нечеткой математики, имеется некоторая смещенность в покрытии инструментов такими исследованиями: бумаги заграничных финансовых рынков часто присутствуют в работах, тогда как инструменты, обращающиеся на российском рынке, практически не освещены. По этой причине одной из задач исследования было продемонстрировать применимость нечетких подходов к моделированию доходности инструментов и ценных бумаг на российском финансовом рынке. На качественном уровне есть основания предполагать, что финансовый рынок Российской Федерации отличается от рынков других стран. Он значительно моложе своих аналогов, таких как рынок США, рынок Европы или рынок Японии. Кроме того, типичная структура владения публичными компаниями в России зачастую подразумевает крупную, иногда мажоритарную, долю государства, что несопоставимо, например, с фондовым рынком США, на котором абсолютное большинство корпораций. в том числе крупнейших, частные. Также стоит отметить, что доля розничных инвесторов во владении публичными компаниями и в объеме торгов на российском рынке до последних двух-трех лет была незначительной в отличие от рынков других развитых стран.

Другой целью работы было исследовать сезонность (эффект выходного дня) российского фондового рынка при помощи аппарата нечеткой математики. Мотивацией для этого служит тот факт, что наличие сезонности обычно объясняют поведенческими особенностями участников рынка, что трудно передается классическими моделями, тогда как нечеткие модели, будучи эвристическими, неявно учитывают подобные факторы. Кроме того, насколько известно автору, сезонность рынков не изучалась методами нечеткой математики в других исследованиях.

Если речь идет о моделях временных рядов, используемых для прогнозирования волатильности, то в первую очередь стоит упомянуть модели авторегрессии - условной гетероскедастичности. Впервые появившиеся в работе [Engle, 1982], развитые в исследовании [Bollerslev, 1986] и имеющие достаточно большое количество модификаций модели GARCH служат некоторым эталоном среди моделей временных рядов, допускающих отсутствие гомоскедастичности. Модели авторегрессии - условной гетероскедастичности описаны, например, в книге [Tsav, 2010]. Также можно отметить метод вычисления подразумеваемой волатильности и построения так называемых кривой и поверхности волатильности. В этом подходе под волатильностью понимается несколько другая величина как правило, это параметр в уравнениях, описывающих справедливую стоимость некоторого производного финансового инструмента. Тем не менее этот метод заслуживает внимания, поскольку он широко применяется на практике. Самой распространенной моделью, в рамках которой применяется метод вычисления подразумеваемой волатильности, можно назвать модель Блэка - Шоулза ценообразования европейских опционов (производных финансовых инструментов, предоставляющих право купить или продать базовый актив в определенную дату по заранее оговоренной цене). Модель Блэка - Шоулза и концепция построения кривой и поверхности волатильности описаны, к примеру, в книге [Hull, 2014]. Существуют также модели справедливой стоимости, в которых волатильность представляется как случайный процесс, задаваемый некоторым стохастическим дифференциальным уравнением.

Перечисленные выше модели продемонстрировали свою состоятельность и безусловно заслуживают внимания. Вышеупомянутые модели, не относящиеся к семейству GARCH, используются преимущественно для оценки справедливой стоимости и рисков производных инструментов. Подход, основанный на нечетких системах, не противопоставляется этим моделям и не сравнивается с ними. Модели же авторегрессии - условной гетероскедастичности применяются, как правило, для иных целей. К примеру, важное применение этих моделей - оценка рыночного риска портфеля посредством расчета Value at Risk (VaR). Однако стандартная модель GARCH предполагает единую зависимость на всей области значений входных данных. То есть она не учитывает, что, например, при крайне высокой волатильности параметры модели могут быть другими, чем при невысокой волатильности. Или что волатильность подвержена сезонности из-за, например, одновременного исполнения фьючерсов, опционов или других производных финансовых инструментов (эффект, известный на финансовом рынке США как Double Witching или Quadruple Witching). Существуют модификации классической модели GARCH, такие как NAGARCH [Engle, Ng, 1993], EGARCH [Tsay, 2010], QGARCH [Sentana, 1995], GJR-GARCH [Jagannathan, Glosten, Runkle, 1993], TGARCH [Zakoian, 1994] и прочие, учитывающие асимметричность волатильности. Тем не менее эти подходы не могут учесть наличие, например, четырех кластеров волатильности.

Нечеткие модели, в свою очередь, позволяют разрешить этот вопрос: они не ограничены числом или формой кластеров. Нечеткие модели GARCH представлены, например, в такой работе, как [Hung, 2011]. В ней демонстрируется применение метода роя частиц для решения задачи оценки параметров, а также приводятся результаты приложения молели к фондовым индексам Тайваня. Японии и Германии. В исследовании [Luna, Ballini, 2012] представлена адаптивная система нечеткого вывода (adaptive fuzzy inference system, AdaFIS), динамически определяющая число кластеров. Авторы работы используют модель для прогнозирования волатильности индексов Bovespa, валютного курса BRL/USD и цены привилегированных акций Petrobras. В статье [Maciel, Gomide, Ballini, 2013] приводится метод эволюционирующего совместного обучения (evolving participatory learning, ePL), применяемый к оценке параметров. Работоспособность модели демонстрируется на фондовых индексах S&P 500 и Bovespa. Вышеупомянутый метод оценки параметров - молификация подхода, предложенного в работе [Angelov, Filey, 2004], в которой авторы представили так называемую эволюционирующую модель Такаги - Сугено (evolving Takagi - Sugeno, eTS). Есть также и другие работы, посвященные использованию нечеткой математики для проблемы прогнозирования волатильности, не опирающиеся на модели GARCH: [Thaveneswaran et al., 2020; Tan, Wang, Wang, 2017; Troiano, Mejuto, Kriplani, 2017].

В настоящей работе предлагается нечеткая модель GARCH для прогнозирования волатильности, в которой кластеризация осуществляется и по исходному ряду волатильности, и по дням недели - таким образом учитывается сезонность. В этом заключается новизна подхода. Ранее, насколько известно автору, нечеткие системы для изучения эффекта сезонности (эффекта выходного дня) не применялись. Одной из целей работы является сравнение нечетких моделей с сезонностью и нечетких моделей без сезонности. Предлагаются два варианта оценки параметров антецедента. Модель применяется к историческим значениям двух российских фондовых индексов: индексу МосБиржи и индексу РТС. Модель сравнивается с нечеткой моделью без учета сезонности и с классической моделью GARCH. Проведенные расчеты демонстрируют, что сезонность - в данном случае эффект выходного дня – на российском фондовом рынке (на представленных выборках) не оказывает значимого влияния на прогнозные качества нечеткой модели на большинстве выборок либо не имеет места вообще. Такой результат может быть объяснен сильно возросшим за последние десятилетия числом факторов, влияющих на фондовый рынок, которые вытеснили недельную сезонность на второй план. Кроме того, возможно, сезонность учтена в кластерах волатильности.

Работа структурирована следующим образом. В разделе 2 представлено описание используемой модели: ее функциональная форма, кластеризация и методы оценки параметров. В разделе 3 освещено проведенное практическое исследование, а именно используемые данные, их характеристики, а также интерпретация полученных результатов. Раздел 4 подводит итог работы и намечает возможные дальнейшие исследования.

#### 2. Описание модели

#### 2.1. Нечеткая модель GARCH

Исходным рядом в рамках настоящей работы выступает ряд  $y_t$  логарифмических доходностей некоторого финансового инструмента. Если  $z_t$  – ряд цены некоторого актива или значений индекса, то ряд доходности  $v_t$ задается следующим соотношением:

$$
y_t = \ln \frac{z_t}{z_{t-1}}.
$$

В исследовании рассматриваются дневные значения доходности: время t измеряется в рабочих днях. Под рабочими днями подразумеваются рабочие дни для биржи, котировки торгов на которой используются для конкретного финансового инструмента. Выходные дни, праздники и дни, когда торги остановлены, не рассматриваются, поскольку торги в это время не проводятся и нет никакой доступной рыночной информации.

Доходность моделируется в виде суммы константы и компоненты волатильности. Такой способ представления доходности описан, например, в книге [Тѕау, 2010], где доходность раскладывается на сумму компоненты среднего и компоненты волатильности. В данном случае в качестве компоненты среднего используется константа

(1) 
$$
y_t = c + a_t, \ a_t = \sqrt{h_t} \cdot \varepsilon_t,
$$

где  $c$  – константа, оцениваемый параметр модели;  $\varepsilon$ , – процесс белого шума;  $\sqrt{h}$ , – волатильность ряда доходности, для прогнозирования которой, в свою очередь, используется нечеткая модель GARCH.

Нечеткая модель GARCH основана на схеме нечеткого вывода Такаги - Сугено [Таkagi, Sugeno, 1985]. Систему нечеткого вывода можно представить как набор С нечетких правил вида «Если - То», которые можно считать обобшением классических импликаций. В каждом правиле антецедент (часть утверждения, следующая за «Если» и предшествующая «То») - это проверка на принадлежность одному из С нечетких кластеров. Консеквент (часть утверждения, следующая после «To») задается локальной некоторой моделью. В случае нечеткой модели GARCH(p, q) локальная модель функционально совпадает с классической моделью GARCH(p, q) (ее описание можно найти, например, в книге [Tsay, 2010]). Каждое правило представимо в следующем виде:

Example 12. The image shows a function of the following matrices:

\n
$$
h_{i}^{(k)} = \alpha_{k0} + \sum_{i=1}^{q} \alpha_{ki} a_{i-i}^{2} + \sum_{j=1}^{p} \beta_{kj} h_{i-j}^{(k)}
$$
\n(2)

\n
$$
\alpha_{k0} > 0,
$$
\n
$$
\alpha_{ki} > 0 \forall k, i,
$$
\n
$$
\beta_{kj} \ge 0 \forall k, j.
$$

Здесь  $k$  – номер нечеткого кластера  $(k = 1,...,C)$ ;  $F_k$  – нечеткий кластер;  $x_t = \left(x_t^1, ..., x_t^n\right)'$  – вектор переменных, при помощи которых определяется принадлежность кластерам в момент t; знак «'» здесь и далее - знак транспонирования. Размерность п вектора  $x_t$ , вообще говоря, может быть произвольной. Параметры  $\alpha_{ki}$  и  $\beta_{ki}$  – параметры консеквента. Ряд а, - исходный ряд волатильности.

Антецедент Если  $x_i \in F_k$  понимается не в смысле классических множеств, а в нечеткой парадигме: результат выражения  $x_i \in F_k$  – число из отрезка [0,1]. Правило, в соответствии с которым определяется это число, задается некоторой функцией принадлежности  $\mu_k(x_t)$ . Каждому кластеру соответствует своя функция принадлежности. О функциях принадлежности и переменных  $x_t$ , используемых в настоящей работе, рассказано в следующем подразделе. Результаты локальных моделей,  $h_t^{(k)}$ , агрегируются в ряд  $h_t$  при помощи функций принадлежности по следующему правилу:

(3) 
$$
h_t = \sum_{k=1}^{C} \mu_k(x_t) h_t^{(k)}.
$$

Здесь  $\mu_k$  может пониматься как степень активации *k*-го нечеткого правила для рассматриваемого набора входных значений  $x_t$ . Таким образом, за счет сопоставления каждому кластеру функции принадлежности и агрегирования в соответствии с (3) достигается мягкое переключение между правилами.

В модели (1) параметр с (компонента среднего) и параметры нечеткой модели GARCH (компонента волатильности) оцениваются отдельно. Сначала калибруется компонента среднего, затем – компонента волатильности. Параметр  $c$  в момент времени  $t$ оценивается как среднее арифметическое ряда  $(y_1,..., y_t)$  (известного на момент  $t$ ):

$$
\hat{c}_t = \frac{\sum_{\tau=1}^t y_\tau}{t}
$$

Также в каждый момент t подсчитывается ошибка модели среднего:

$$
e_t^{mean} = y_t - \hat{c}_{t-1}.
$$

Таким образом, в каждый момент *t* известны значения  $y_1, ..., y_t$  и  $e_1^{mean}, ..., e_t^{mean}$ . Прогноз  $a_{t+1}^2$  в момент времени *t* равен

(4) 
$$
\hat{a}_{t+1}^2 = h_{t+1},
$$

где для вычисления  $h_{t+1}$  в формулах (2)-(3) в качестве  $a_{t-i}$  подставляются известные значения  $e_{t-i}^{mean}$ .

В настоящей работе объектом прогнозирования выступает именно компонента  $a_t^2$ , поскольку предметом изучения является волатильность доходности. Прогнозирование самой доходности - отдельная задача и не является целью работы.

Калибровка параметров нечеткой модели GARCH подразделяется на две задачи: обучение антецедента (нечеткая кластеризация) и оценка параметров консеквента. Калибровка антецедента представлена в двух вариантах. В первом, предлагаемым автором, число кластеров зафиксировано и их параметры оцениваются методом поиска по сетке. В рамках настоящей работы соответствующая нечеткая модель будет называться экспертно заданной или моделью GSTS (grid search Takagi-Sugeno). Во втором варианте для нечеткой кластеризации используется алгоритм eTS (evolving Takagi-Sugeno) из работы [Angelov, Filev, 2004]. Следует отметить, что в оригинальной модели eTS для кластеризации не использовались никакие переменные, кроме регрессоров в консеквенте, тогда как автором настоящей работы в модель была включена переменная, обозначающая сезонность.

#### 2.2. Антецедент и учет сезонности

Для определения степени принадлежности тому или иному нечеткому кластеру в работе используется два вида функций принадлежности: гауссовская и трапецеидальная. Гауссовская функция принадлежности задается следующим выражением:

(5) 
$$
\overline{\mu}_l^{gauss}(x) = \frac{1}{(2\pi)^{n/2} (\det(\Sigma_l))^{1/2}} \cdot e^{-\frac{1}{2}(x-\xi_l)^{'} \Sigma_l^{-1}(x-\xi_l)}.
$$

Здесь центр кластера  $\xi_i \in \mathbb{R}^n$  и ковариационная матрица  $\Sigma_i \in \mathbb{R}^{n \times n}$  – параметры *l*-го

кластера;  $x \in \mathbb{R}^n$  – некоторый вектор из пространства, разбиваемого на кластеры.

Трапецеидальная функция принадлежности кластера номер т задается четырьмя параметрами  $a_m$ ,  $b_m$ ,  $c_m$ ,  $d_m$  и определяется следующим образом:

$$
\overline{\mu}_{m}^{trapez}(x) = \begin{cases}\n0, & \text{ecпи } x \le a_{m} \text{ или } x > d_{m} \\
\frac{x - a_{m}}{b_{m} - a_{m}}, & \text{ecли } a_{m} < x \le b_{m} \\
1, & \text{ecли } b_{m} < x \le c_{m} \\
\frac{d_{m} - x}{d_{m} - c_{m}}, & \text{ecлu } c_{m} < x \le d_{m},\n\end{cases}
$$

где х - некоторый скаляр из (одномерного) пространства, разбиваемого на кластеры.

Функции принадлежности  $\mu_i^{gauss}$  и  $\mu_m^{trapez}$  нормируются так, чтобы их соответствующие суммы по l и *m* обе были равны единице ( $L^{gauss}$  и  $L^{trapez}$  - число гауссовских и трапецеидальных кластеров соответственно):

$$
\mu_l^{gauss}(x) = \frac{\overline{\mu}_l^{gauss}(x)}{\sum_{l=1}^{\underline{L}^{gauss}} \overline{\mu}_l(x)}, \quad \mu_m^{trapez}(x) = \frac{\overline{\mu}_m^{trapez}(x)}{\sum_{m=1}^{\underline{L}^{trapez}} \overline{\mu}_m^{trapez}(x)}
$$

Для добавления сезонности в модель вводится переменная к, , обозначающая день недели:

 $\begin{bmatrix} 1, & e$ сли день  $t$  – понедельник  $\begin{bmatrix} 2, & e$ сли день  $t -$  вторник  $\begin{vmatrix} 3, & e$ сли день  $t -$ среда  $\kappa_t = \begin{cases} 1, & \text{if } t \in \mathbb{R}^n \\ 4, & \text{if } t \in \mathbb{R}^n \end{cases}$  $\begin{vmatrix} 5, & e$ сли день  $t - \pi$ ятница  $\begin{bmatrix} 6, & e$ сли день  $t$  – суббота  $\begin{bmatrix} 7, & e$ сли день  $t$  – воскресенье.  $\overline{a}$  $\overline{a}$  $\overline{a}$ 

В реальных финансово-экономических рядах и, в частности, в биржевых ценах, которые используются в настоящей работе, редко встречаются суббота и воскресенье, однако такое бывает из-за, как правило, смещения выходных в связи с праздничными днями.

#### 2.3. Нечеткая кластеризация модели GSTS

В модели GSTS отдельно кластеризуется компонента волатильности  $a_t$  и ряд, отвечающий дню недели, к. . Ряд  $a_t$  разбивается на 4 кластера, условные названия которых можно дать следующим образом: высокая положительная волатильность, невысокая положительная волатильность, высокая по модулю отрицательная волатильность, невысокая по модулю отрицательная волатильность. Ряд к, разделяется на 2 кластера: начало недели, конец недели. Каждый из кластеров волатильности сочетается с каждым из кластеров сезонности, и, таким образом, получается 8 кластеров:

- .<br>• высокая положительная волатильность, начало недели;
- •невысокая положительная волатильность, начало недели;
- •невысокая по модулю отрицательная волатильность, начало недели;
- •высокая по модулю отрицательная волатильность, начало недели;
- •высокая положительная волатильность, конец недели;
- •невысокая положительная волатильность, конец недели;
- •высокая по модулю отрицательная волатильность, конец недели;
- •невысокая по модулю отрицательная доходность, конец недели.

Для кластеризации ряда волатильности используются гауссовские функции принадлежности  $\mu_l^{vol}(x)$  =  $\mu_m^{gauss}(x)$ , где в качестве аргумента  $x$  на шаге  $t$  используются последние  $M$ значений ряда волатильности (более строго, ошибки модели среднего):

$$
x_t^{vol} = \left(e_{t-M+1}^{mean},...,e_t^{mean}\right)'.
$$

Центр каждого кластера – вектор, все элементы которого равны между собой и равны  $c_i$ , а ковариационная матрица – диагональная матрица с совпадающими положительными элементами на диагонали (положительность необходима, так как ковариационная матрица должна быть положительно определена), равными параметру  $\sigma^2$ , называемому спредом. Спред одинаков для всех кластеров. Центр и ковариационная матрица l-го нечеткого правила выглядят следующим образом:

$$
\xi_{l} = \begin{pmatrix} c_{l} \\ \dots \\ c_{l} \end{pmatrix}, \quad \Sigma_{l} = \begin{pmatrix} \sigma^{2} & 0 & \dots & 0 \\ 0 & \sigma^{2} & \dots & 0 \\ \dots & \dots & \dots & \dots \\ 0 & 0 & \dots & \sigma^{2} \end{pmatrix}.
$$

Числа  $c_1$ ,  $c_2$ ,  $c_3$ ,  $c_4$  удовлетворяют соотношениям:  $c_1 < c_2 < c_3 < c_4$ ,  $c_1 < 0$ ,  $c_2 \le 0$ ,  $c_3 \ge 0$ ,  $c_4 > 0$  (для соответствия каждого кластера его экономическому смыслу). Кроме того, выполняются следующее условие:  $\sigma > 0$ . Таким образом, каждый кластер волатильности задается двумя числами:  $c_i$  и  $\sigma^2$ . С такими центрами и ковариационными матрицами формулу (5) можно переписать в несколько более простом виде:

$$
\mu_l^{vol}(x_t^{vol}) = \mu_l^{vol}(y_{t-M+1},...,y_t) = \frac{1}{(2\pi)^{M/2} \sigma^M} \cdot \exp\left(-\frac{\sum_{g=1}^M (y_{t-g+1} - c_l)^2}{2\sigma^2}\right).
$$

Принадлежность тому или иному кластеру сезонности задается трапецеидальной функцией принадлежности  $\mu_m^{seas}(x) = \mu_m^{trapez}(x)$ . Аргументом у этой функции выступает переменная к, обозначающая день недели.

Для получения восьми кластеров, описанных выше, производится «скрещивание» или, иначе говоря, декартово произведение кластеров волатильности и кластеров сезонности. Результирующие функции принадлежности  $\mu_{lm}$  являются попарными произведениями функций принадлежности  $\mu_l^{vol}$  и  $\mu_m^{seas}$ :

$$
\mu_{lm}(x_t) = \mu_{lm}(y_{t-M+1},..., y_t, \kappa_t) = \mu_l^{vol}(y_{t-M+1},..., y_t) \cdot \mu_m^{seas}(\kappa_t).
$$

В качестве вектора  $x_t$  используется вектор  $(y_{t-M+1},..., y_t, \kappa_t)$ , т.е. размерность кластеризуемого пространства равна  $M+1$ .

В экспертном подходе оценка параметров антецедента  $(c_l, a_m, b_m, c_m, d_m)$  нечеткой модели GARCH производится методом поиска по сетке. Задается сетка значений  $c_l$ ,  $l = 1,2,3,4$ , а также  $a_m$ ,  $b_m$ ,  $c_m$ ,  $d_m$ ,  $m = 1,2$ . Обозначим число точек сетки за N. Далее на обучающей выборке размера  $T_{train}$  в каждой из точек сетки оцениваются параметры консеквента, где  $T = T_{train}$ . Так, после этой процедуры получается N полностью заданных нечетких моделей - по одной для каждой точки сетки. Далее среди этих моделей выбирается «наилучшая» по критерию минимума суммы квадратов остатков  $RSS_T$  (определение дано далее) на обучающей выборке. После того как была выбрана модель с наименьшей ошибкой, параметры антецедента считаются откалиброванными. Параметр  $\sigma^2$ не оценивается и подбирается исходя из экспертных суждений.

#### 2.4. Алгоритм работы модели GSTS

Подход, применяемый в экспертно заданной модели можно описать двумя этапами:

1) оценить на обучающей выборке параметры антецедента и параметры консеквента. Этот шаг описан в предыдущем подразделе;

2) провести проверку модели на тестовой выборке. Этот шаг будет описан далее в этом разделе.

Следует отметить, что параметры антецедента после первого шага считаются заданными и не переоцениваются, тогда как параметры консеквента будут переоцениваться далее при работе с тестовой выборкой.

Проверка модели на тестовой выборке, размер которой обозначен за  $T_{\text{test}}$ , описывается следующим образом. В каждой точке тестовой выборки итерационно производится переоценка параметров консеквента по алгоритму, данному выше, и производится прогноз на следующий день. Оценка параметров консеквента в тестовой выборке в каждой точке  $t$  производится по последним  $T_{retrain}$  точкам совокупной выборки, состоящей из обучающей и тестовой. Итак, после проведения вычислений на тестовой выборке на выходе имеется  $T_{\text{test}}$  прогнозов:  $\hat{a}^2_{T_{\text{retrain}}+1},..., \hat{a}^2_{T_{\text{retrain}}+T_{\text{test}}}$ .

Таким образом, каждая итерация алгоритма на тестовой выборке состоит из следующих шагов (для итерации в точке t):

1) посчитать значения функций принадлежности  $\mu_{lm}(x_t)$  (это можно сделать, поскольку параметры антецедента оцениваются на обучающей выборке и теперь считаются заданными);

2) оценить параметры консеквента  $\alpha_{k0}, \alpha_{ki}, \beta_{ki}$ ;

3) посчитать прогноз на следующую точку  $t + 1$  по формуле (4).

В исследовании также использовалась нечеткая модель GARCH без сезонности: в ней применяются только кластеры волатильности и не производится «скрещивания» с кластерами сезонности – в антецеденте используется только функции принадлежности  $\bar{\mu}_{l}^{vol}$ . В этой модели всего четыре кластера. Оценка параметров антецедента и консеквента, а также общий алгоритм аналогичны модели с сезонностью.

### 2.5. Нечеткая кластеризация в модели eTS

В модели eTS, предложенной в работе [Angelov, Filev, 2004], нечеткая кластеризация производится в режиме онлайн - как только в модель добавляется новая информация на новом шаге, запускается рекурсивный алгоритм обновления структуры нечетких кластеров. По результатам работы этого алгоритма принимается одно из трех решений:

- структура кластеров остается неизменной;
- один из текущих кластеров заменяется новым;
- добавляется новый кластер.

Для определения степени принадлежности в модели еТS использовались гауссовские функции принадлежности  $\mu_l^{gauss}(x_t)$  как в системе с сезонностью, так и в системе без

нее. В модели, не учитывающей сезонность, в качестве переменной  $x_t$ , выступает вектор  $M$ последних значений волатильности  $e_{t-M+1}^{mean}$ ,..., $e_{t}^{mean}$ , т.е. размерность кластеризуемого пространства равна М. В модели с сезонностью в вектор  $x$ , добавляется переменная, обозначающая день недели  $x_t = (e_{t-M+1}^{mean}, ..., e_t^{mean}, \kappa_t)$ . Размерность кластеризуемого пространства равна  $M+1$ .

Функция принадлежности параметризуется центром  $\xi_l = (\xi_l^1, ..., \xi_l^n)^T$  (где  $n = M$ 

для системы без сезонности и  $n = M + 1$  для системы с сезонностью) и спредом  $\sigma^2$ , который используется равным для всех кластеров (как в работе [Angelov, Filev, 2004]). Ковариационная матрица для системы с сезонностью и для системы без сезонности имеет вид

$$
\Sigma_{i} = \begin{pmatrix} \sigma^{2} & 0 & \dots & 0 \\ 0 & \sigma^{2} & \dots & 0 \\ \dots & \dots & \dots & \dots \\ 0 & 0 & \dots & \sigma^{2} \end{pmatrix}
$$

Нечеткий кластер номер *l* полностью задается параметрами  $\xi_1^1, ..., \xi_n^2, \sigma^2$ , оценка которых и подразумевается под нечеткой кластеризацией.

Инициализируется система одним кластером с центром, равным координатам вектора  $x_1$ . В модели е TS требуется всего одна точка для инициализации, далее система переобучается на каждом новом шаге t.

К преимуществам модели можно отнести следующее:

1) модель учитывает возможную изменчивость во времени кластеров волатильности;

2) отсутствует человеческий фактор при формировании структуры антецедента;

3) для инициализации системы нужна всего одна точка.

Из недостатков модели eTS следует отметить тот факт, что число кластеров не может уменьшаться. Кроме того, интуитивная интерпретация сформированной структуры кластеров достаточно затруднительна, а иногда вовсе невозможна из-за большого числа кластеров.

## 2.6. Алгоритм работы модели eTS

Алгоритм работы модели eTS состоит из следующих этапов:

1) инициализировать систему (одним кластером и центром равным  $x_1$ );

- 2) начиная с  $t = 2$  на каждом шаге:
	- рекурсивно обновить структуру кластеров;
	- посчитать значения функций принадлежности;
	- оценить параметры консеквента:
	- вычислить прогноз  $\hat{a}_{i+1}^2$ .

#### 2.7. Оценка параметров консеквента

Параметры консеквента  $(\alpha_{k0}, \alpha_{ki}, \beta_{ki})$  оцениваются методом наименьших квадратов. При оценке параметров консеквента параметры антецедента считаются заданными. Минимизируется следующий функционал (сумма квадратов остатков):

$$
RSS_{t}(\alpha_{k0}, \alpha_{ki}, \beta_{kj}) = \sum_{\tau=0}^{\min(T_{retrain}, t-1)} \left(e_{t-\tau}^{mean^{2}} - h_{t-\tau}(\alpha_{k0}, \alpha_{ki}, \beta_{kj})\right)^{2}.
$$

Для калибровки параметров консеквента используются не более  $T_{retrain}$  последних точек (совокупной) выборки. Подразумевается, что  $h_{t-\tau}$  в этой формуле – итерационно посчитанная по формулам (2)–(3) величина. Поиск минимума производится при помощи численного алгоритма.

### 3. Эмпирическое исследование

Практическая часть исследования была проведена на дневных значениях двух индексов российского фондового рынка: индексе МосБиржи (ранее назывался индексом ММВБ) и индексе РТС<sup>1</sup>. Коротко эти индексы обозначены соответственно IMOEX и RTSI. Для каждого из этих индексов было взято два среза: 1) с начала 2018 г. по 08.07.2020 г. (далее обозначена 2Y); 2) с начала 2015 г. по конец 2020 г. (далее обозначена 5Y). Во всех выборках тестовая часть начинается с начала 2020 г.; в выборке 2Y тестовая часть имеет длину 126 дней, в выборке 5Y – 252 дня.

Графики значений этих индексов приведены на рис. 1 и 2, их доходности – на рис. 4 и 5. Также на рис. 5 представлены гистограммы выборочной плотности распределения доходностей индексов и графики плотности нормального распределения (с параметрами, оцененными по соответствующим выборкам).

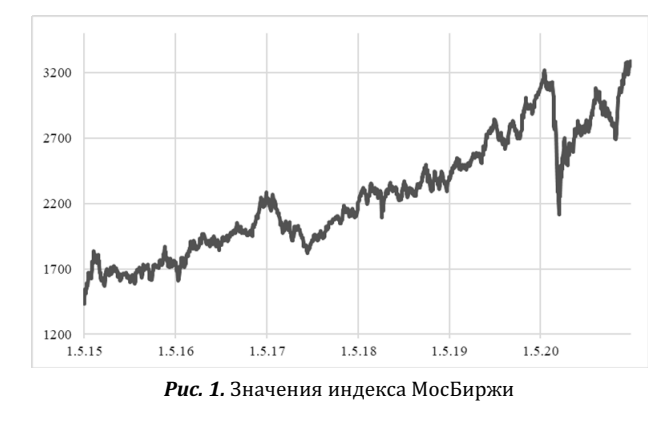

Источник: finam.ru

 $1 B$  настоящей работе все рыночные данные выгружены с сайта finam.ru

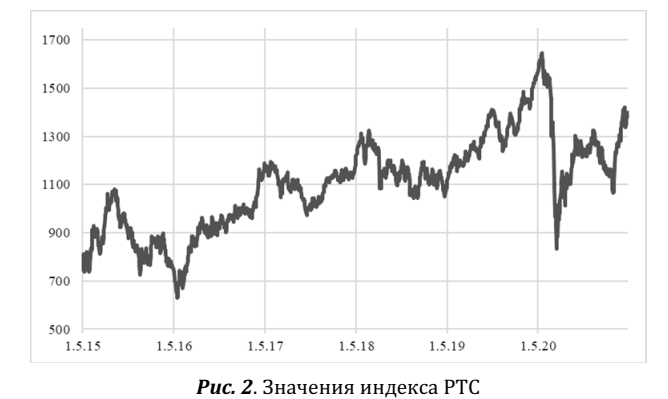

Источник: finam.ru

В табл. 1 приведена сводная статистика обучающих выборок.

# Таблица 1.

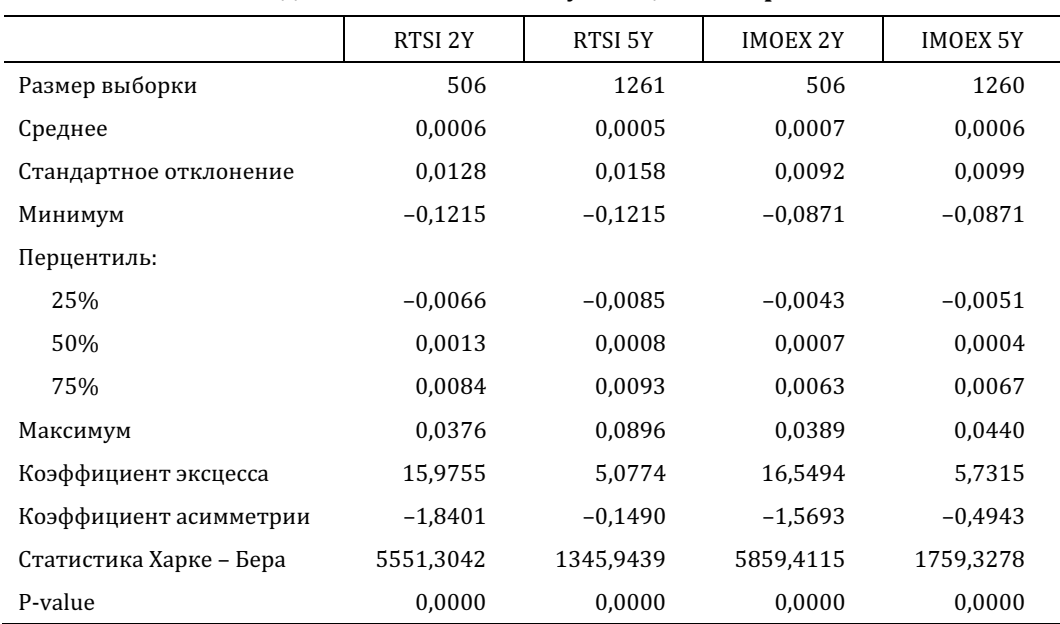

Сводная статистика по обучающим выборкам

Источник: расчеты автора.

К каждому из рядов были применены следующие модели: нечеткая модель GSTS с сезонностью и без нее; нечеткая модель eTS с сезонностью и без нее; классическая модель GARCH(1, 1) без переобучения и с ежедневным переобучением. Во всех нечетких моделях консеквент имеет форму GARCH(1, 1). Обычная модель GARCH выступила в роли эталонной модели. Для каждой из моделей был посчитан корень среднеквадратичной ошибки (RMSE) по тестовой выборке TEST:

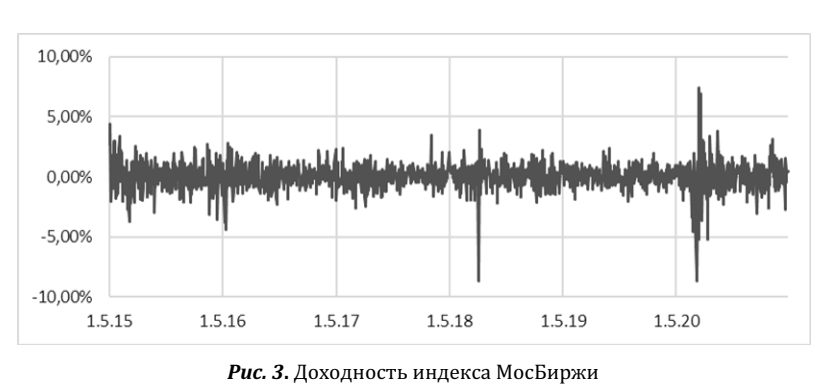

 $e_{i}^{mean^2}$  $RMSE =$ 

Источник: расчеты автора.

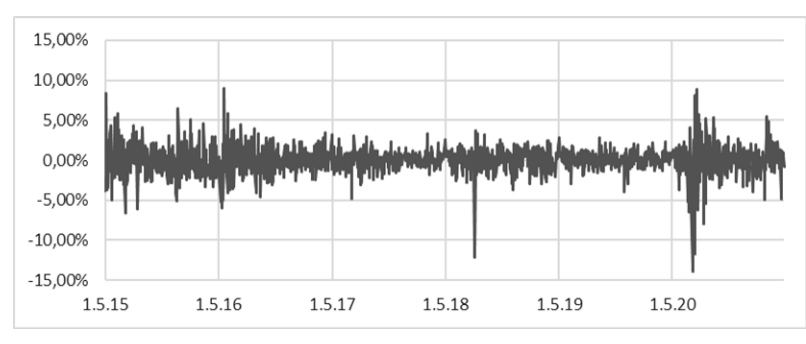

Рис. 4. Доходность индекса РТС

Источник: расчеты автора.

Значение параметра  $T_{retrain}$  было установлено равным 504 (2 года) для всех нечетких моделей. В экспертно заданной модели расчеты были проведены с тремя вариантами параметра М: 5, 10 и 21, что означает, что кластеризация ряда волатильности производилась по последним 5, 10 и 21 дням соответственно - одна рабочая неделя, две рабочие недели и 1 месяц. В модели еТS параметр  $M$  был установлен равным единице. Спред во всех нечетких системах был положен равным  $\sigma^2 = 0.02$ . Параметр  $\delta_{\min}$ , отвечающий в модели eTS за порог, при превышении которого производится модификация текущей структуры нечетких правил, был подобран на каждом ряде экспериментально.

Среднеквадратичная ошибка каждой из моделей на использованных выборках представлена в табл. 2. В ней используются следующие обозначения: «w/r» - модель с переобучением; «n/r» - модель без переобучения; «n/s» - модель без сезонности; «w/s» модель с сезонностью.

# Таблица 2.

# Среднеквадратичная ошибка (RMSE) трех моделей на тестовых выборках

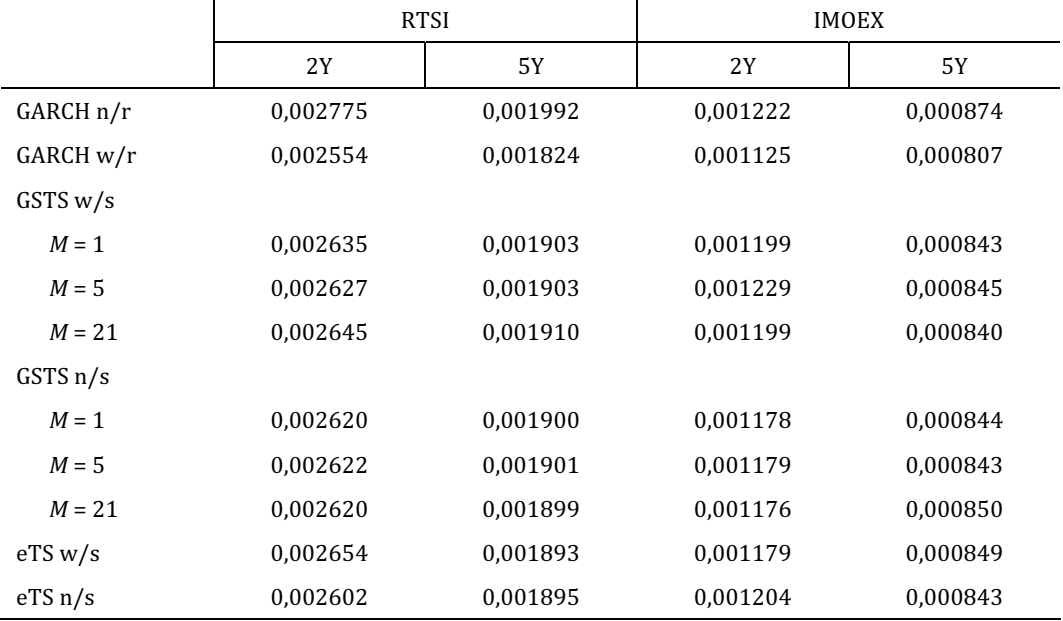

Источник: расчеты автора.

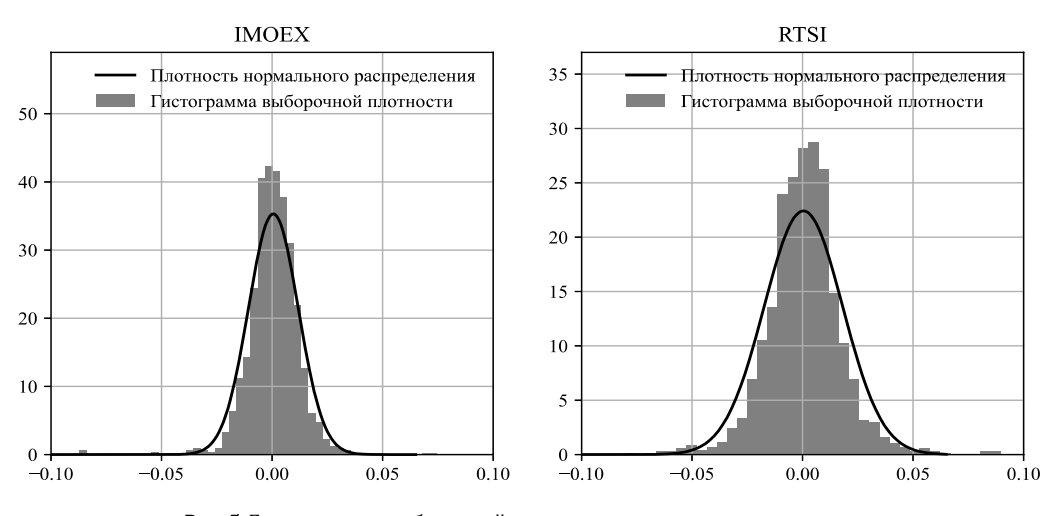

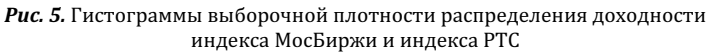

Источник: расчеты автора.

Можно видеть, что глубина кластеризации ряда волатильности (параметр  $M$ ) практически не оказывает влияния на RMSE экспертно заданной модели. Этот факт несколько противоречит интуиции, согласно которой добавление информации о волатильности вчера, позавчера и т.д. к информации о волатильности сегодня должно улучшить качество прогноза.

Для того чтобы сделать вывод о наличии сезонности в ряде, был использован статистический тест Диболда - Мариано [Diebold, Mariano, 1995]. В тесте сравниваются прогнозы двух моделей (на тестовой выборке):  $\hat{a}_1^2$ ,  $\hat{a}_2^2$ ,  $e_t^{mean^2}$  – истинные значения предсказываемого ряда на тестовой выборке. Ошибки *і*-й модели (*i* = 1, 2) равны  $e_{i,t} = \hat{a}_{i,t}^2 - e_t^{mean^2}$ . В качестве функции потерь взят квадрат ошибки:  $g(e_{i,t}) = e_{i,t}^2$ . Вводится разность потерь двух прогнозов:  $d_t = g(e_{1,t}) - g(e_{2,t})$ . Тест Диболда – Мариано проверяет нулевую гипотезу совпадения точности двух прогнозов  $H_0: E[d_r] = 0 \forall t$  против альтернативы  $H_1$ :  $E[d_i] \neq 0$ . Статистика Диболда – Мариано при справедливости нулевой гипотезы имеет асимптотически нормальное распределение  $N(0, 1)$ . Р-значения теста представлены в табл. 3. В каждой ячейке таблицы представлен p-value теста, в котором сравниваются сезонная и несезонная модели на выборке, указанной в столбце.

Таблица 3.

|               | <b>RTSI</b> |        | <b>IMOEX</b> |        |
|---------------|-------------|--------|--------------|--------|
|               | 2Y          | 5Υ     | 2Υ           | 5Y     |
| GSTS, $M = 1$ | 0,3147      | 0,0946 | 0,2784       | 0,8099 |
| eTS           | 0,2801      | 0,1397 | 0,4489       | 0,3828 |

Р-значение теста Диболда - Мариано

Источник: расчеты автора.

Можно видеть, что при пороге значимости в 5% нулевая гипотеза не отвергается ни для одного из рядов и моделей. Это означает, что модель с сезонностью не производит значимо лучший прогноз по сравнению с моделью без сезонности. При пороге значимости в 10% лишь один результат показывает статистически значимое отличие прогнозов это результат применения модели GSTS к выборке длиной 5 лет индекса РТС. Однако RMSE этих моделей отличается незначительно, из чего можно сделать вывод, что практической значимости добавление сезонности, по всей видимости, не привносит.

Только для одного ряда и только для экспертно заданной модели прогноз с учетом сезонности статистически значимо отличается от прогноза без учета сезонности. Но в этом случае среднеквадратичная ошибка отличается незначительно у двух моделей, что скорее говорит об отсутствии фактора сезонности в ряде, по крайней мере для практической цели прогнозирования волатильности.

Вероятно, основным аргументом в пользу отсутствия сезонности в представленных рядах является наличие возросшего в последние десятилетия числа факторов, влияющих на фондовый рынок. Гипотеза об «эффекте выходного дня» родилась еще в прошлом веке, когда информации не было так же много, как сегодня, когда она была не настолько доступна как в наше время, когда вычислительные машины не были так популярны и торги проходили не на электронных площадках, а в биржевых ямах и т.п. Увеличившееся количество влияющих факторов, в свою очередь, отстранило недельную сезонность на второй план - зашумило временной ряд волатильности, выражаясь в технических терминах.

Также эффект выходного дня может учитываться уже имеющимся набором кластеров волатильности: волатильность, демонстрируемая рынком в пятницу, может в существенной степени (высокая принадлежность) принадлежать одному из кластеров, и этот фактор является достаточным для нечеткой системы, чтобы определить конец недели без использования явной переменной. Кроме того, не стоит убирать из рассмотрения самое простое объяснение - отсутствие недельной сезонности в использованных рядах. Впрочем, с точки зрения здравого смысла и экономики подобный аргумент сомнителен.

С точки зрения величины ошибок наибольший вклад в уменьшение RMSE сезонность вносит на двухлетнем ряде индекса МосБиржи в модели eTS. Несмотря на то, что статистический критерий в этих случаях не сигнализирует об отличиях, эта особенность заслуживает обсуждения. Связать это можно с тем, что конъюнктура фондового рынка в России в 2018-2019 гг. была благоприятная и сам рынок находился в стадии роста и активного развития: на IPO выходило значительное число предприятий, компании вводили дивидендные политики и платили существенные дивиденды. Новости о подобного рода событиях частично могли оглашаться в пятницу после закрытия рынка, что и приводило к повышенной волатильности в понедельник (именно так это и объяснял Кросс в своей работе [Cross, 1973]).

Почему же индекс РТС за тот же период не демонстрирует недельную сезонность? Индекс РТС больше подвержен эффекту различных геополитических событий из-за своей валютной природы. Резкая потеря или резкое увеличение интереса иностранных инвесторов приводит к существенному перетоку капитала в короткие временные интервалы и, как следствие, значимому изменению курса рубля. А это в свою очередь вызывает переоценку индекса РТС. Подобные изменения в настроениях иностранных инвесторов случались и в период 2018-2019 гг., что, возможно, и перекрыло эффект выходного дня. Кроме того, укрепление или ослабление рубля происходит и в результате внешнеэкономической деятельности. Таким образом, состояние валютного рынка (которое в свою очередь тоже зависит от большого числа явлений и показателей) напрямую влияет на волатильность индекса РТС - по сравнению с индексом МосБиржи. Это дополнительный фактор, зашумляющий эффекты сезонности.

Отдельное внимание стоит обратить на разницу в ошибках между различными типами моделей. Модель GSTS w/s демонстрирует лучшие прогнозные качества, чем модель eTS w/s, тогда как модели с сезонностью показывают противоположный результат. По всей видимости, добавление сезонности оказывает больший эффект на модель eTS, чем на экспертно заданную модель. И eTS, и GSTS обладают, пусть и сопоставимой, но несколько меньшей прогнозной силой - во всяком случае в терминах RMSE, - чем стандартная модель GARCH. Основной аргумент для такого результата - слабый алгоритм численной оптимизации параметров консеквента, который уступает аналитическому методу максимума правдоподобия, используемому в классической модели авторегрессии - условной гетероскедастичности. Дело в том, что задача оценки параметров консеквента (набора локальных моделей GARCH) сильно нелинейна, в связи с чем функционал RSS может иметь большое число локальных минимумов. Поэтому для достижения более точного результата необходимо использование алгоритма глобальной оптимизации.

#### 4. Заключение

В работе представлены методы моделирования волатильности биржевых финансовых инструментов. Была описана общая концепция нечеткой модели GARCH, а также два различных способа калибровки для антецедента. Кроме того, в каждую из нечетких моделей была встроена недельная сезонность и было исследовано изменение прогнозных качеств моделей при добавлении фактора выходного дня при помощи статистического аппарата. В качестве временных рядов были взяты два индекса-барометра российского фондового рынка: индекс МосБиржи и индекс РТС.

Показано, что добавление сезонности в нечеткую систему не дает значимого улучшения прогноза для волатильности. Причин для такого результата может быть несколько. Во-первых, использованные для исследования ряды могут не обладать эффектом выходного дня - хотя это утверждение весьма спорно. Во-вторых, такая сезонность может быть уже учтена системой посредством нечетких кластеров волатильности. В-третьих, возможно, экспоненциально увеличившееся за последние полвека число факторов, оказывающих влияние на рынок, перекрыло собой исследуемый эффект сезонности. Последнее объяснение может быть аргументом в пользу использования нечетких систем как таковых для моделирования волатильности. Поскольку строить четкую систему, учитывающую большое количество параметров, как вычислительно затратно, так и не вполне состоятельно (так как факторы могут меняться, а также могут добавляться новые), удобно воспользоваться некоторой моделью, которая эвристически учитывает большое и меняющееся во времени разнообразие регрессоров. Такими моделями и выступают модели нечеткого вывода.

Можно убедиться, что прогнозные свойства нечетких моделей сопоставимы с прогнозными свойствами классической модели и не обладают явным преимуществом по сравнению с эталонной моделью GARCH. Есть определенная уверенность, что эта картина может измениться в пользу систем нечеткого вывода с использованием более совершенных алгоритмов численной оптимизации.

В качестве направлений дальнейших исследований можно рассматривать использование других методов обучения антецедента, таких как eClustering, AdaFIS и прочих. Также применение других оптимизаторов консеквента и других форм функций принадлежности может способствовать исследованию. Кроме того, интерес представляют другие факторы сезонности, такие как квартальная или годовая сезонность в противоположность недельной сезонности, рассмотренной в настоящей работе. Также можно строить прогноз волатильности других индексов или иных классов активов, например, валютного курса или отдельной акции. Моделирование не только волатильности, но и самой доходности через нечеткие модели тоже заслуживает внимания.

# <sup>∗</sup> <sup>∗</sup> ∗

#### СПИСОК ЛИТЕРАТУРЫ

Пегат А. Нечеткое моделирование и управление. 2-е изд. Москва: БИНОМ. Лаборатория знаний, 2013.

Шведов А.С. Аппроксимация функций с помощью нейронных сетей и нечетких систем // Проблемы управления. 2018. № 1. С. 21–29.

Angelov P.P., Filev D.P. An Approach to Online Identification of Takagi-Sugeno Fuzzy Models // IEEE Transactions on Systems, Man, and Cybernetics. Part B: Cybernetics. 2004. Vol. 34. № 1. P. 484–498. Baczyński M., Jayaram B. Fuzzy Implications. Springer Berlin, Heidelberg, 2008.

Bollerslev T. Generalized Autoregressive Conditional Heteroskedasticity // Journal of Econometrics. 1986. Vol. 31. № 3. P. 307–327.

Bondt W.F.M. De, Thaler R.H. Further Evidence on Investor Overreaction and Stock Market Seasonality // The Journal of Finance. 1987. Vol. 42. № 3. P. 557–581.

Cross F. The Behavior of Stock Prices on Fridays and Mondays // Financial Analysts Journal. CFA Institute. 1973. Vol. 29. № 6. P. 67–69.

Diebold F.X., Mariano R.S. Comparing Predictive Accuracy // Journal of Business and Economic Statistics. 1995. Vol. 13. № 3. P. 253–263.

Engle R.F. Autoregressive Conditional Heteroscedasticity with Estimates of the Variance of United Kingdom Inflation // Econometrica. 1982. Vol. 50. № 4. P. 987–1007.

Engle R.F., Ng V.K. Measuring and Testing the Impact of News on Volatility // The Journal of Finance. [American Finance Association, Wiley]. 1993. Vol. 48. № 5. P. 1749–1778.

Hull J.C. Options, Futures, and Other Derivatives. 9th ed. Pearson, 2014.

Hung J.-C. Adaptive Fuzzy-GARCH Model Applied to Forecasting the Volatility of Stock Markets Using Particle Swarm Optimization // Information Sciences. 2011. Vol. 181. № 20. P. 4673–4683.

Jagannathan R., Glosten L., Runkle D. On the Relation between the Expected Value and the Volatility of the Nominal Excess Return on Stocks // Journal of Finance. 1993. Vol. 48. P. 1779–1801.

Keim D.B. Size-Related Anomalies and Stock Return Seasonality. Further Empirical Evidence // Journal of Financial Economics. 1983. Vol. 12. № 1. P. 13–32.

Keim D.B., Stambaugh R.F. Predicting Returns in the Stock and Bond Markets // Journal of Financial Economics. 1986. Vol. 17. № 2. P. 357–390.

Kostenetskiy P.S., Chulkevich R.A., Kozyrev V.I. HPC Resources of the Higher School of Economics // Journal of Physics: Conference Series. 2021. Vol. 1740. № 1.

Luna I., Ballini R. Adaptive Fuzzy System to Forecast Financial Time Series Volatility // Journal of Intelligent and Fuzzy Systems. 2012. Vol. 23. P. 27–38.

Maciel L., Gomide F., Ballini R. Enhanced Evolving Participatory Learning Fuzzy Modeling: An Application for Asset Returns Volatility Forecasting // Evolving Systems. 2013. Vol. 5. P. 1–14.

Mitchell M.L., Mulherin J.H. The Impact of Public Information on the Stock Market // The Journal of Finance. 1994. Vol. 49. № 3. P. 923–950.

Sentana E. Quadratic ARCH Models // The Review of Economic Studies. [Oxford University Press, Review of Economic Studies, Ltd.]. 1995. Vol. 62. № 4. P. 639–661.

Sugeno M., Kang G.T. Structure Identification of Fuzzy Model // Fuzzy Sets and Systems. 1988. Vol. 28. № 1. P. 15–33.

Takagi T., Sugeno M. Fuzzy Identification of Systems and its Applications to Modeling and Control // IEEE Transactions on Systems, Man, and Cybernetics. 1985. Vol. SMC-15. № 1. P. 116–132.

Tan L., Wang S., Wang K. A New Adaptive Network-Based Fuzzy Inference System with Adaptive Adjustment Rules for Stock Market Volatility Forecasting // Information Processing Letters. 2017. Vol. 127. P. 32–36.

Thavaneswaran A. et al. Novel Data-Driven Fuzzy Algorithmic Volatility Forecasting Models with Applications to Algorithmic Trading // 2020 IEEE International Conference on Fuzzy Systems (FUZZ-IEEE). 2020. P. 1–8.

Troiano L., Mejuto E., Kriplani P. An Alternative Estimation of Market Volatility Based on Fuzzy Transform // IFSA-SCIS 2017 – Joint 17th World Congress of International Fuzzy Systems Association and 9th International Conference on Soft Computing and Intelligent Systems. 2017. P. 1–6.

Tsay R.S. Analysis of Financial Time Series. 3rd ed. John Wiley & Sons, 2010.

Zakoian *J.-M.* Threshold Heteroskedastic Models // Journal of Economic Dynamics and Control. 1994. Vol. 18. № 5. P. 931–955.

# Is There a Weekend Effect? Russian Stock Market Research Based on Fuzzy Systems

# Vladimir Sviyazov

<sup>1</sup> National Research University Higher School of Economics, 11, Pokrovsky Blvd., Moscow, 109028, Russian Federation. E-mail: vsviyazov@hse.ru

The problem of volatility forecasting with and without consideration of weekly seasonality effect (the weekend effect) is examined in this research. The question of the seasonality existence is understood in the following sense: do models, which incorporate seasonality, feature better forecasts? The fuzzy GARCH model, which accounts for a weekly seasonality effect is presented in the paper. This model is based on the ordinary GARCH model but allows for the use different dependences in different clusters (both of volatility and seasonality), as well as for the so-called soft switching between the clusters. The suggested method is applied to two indices, which can be deemed as indicators of the Russian stock market condition. The indices are the MOEX Russia Index and the RTS Index. The proposed model is challenged against a fuzzy model without seasonality and a classic GARCH model. The conducted calculations suggest that there is no significant improvement of a forecast if a seasonality is embedded into the fuzzy GARCH model. Fuzzy models show comparable results with regards to the conventional autoregressive conditional heteroskedasticity model. Thus, fuzzy models can be used along with traditional models, however day of the week consideration doesn't yield a greater quality of volatility forecasts, at least on the samples used. The fuzzy GARCH model may be useful for financial risks estimation and for evaluation of the Value at Risk metric in particular.

Key words: fuzzy systems; forecasting; time series; asset return; volatility; seasonality.

JEL Classification: C53, C58.

∗ ∗ ∗

# References

Angelov P.P., Filev D.P. (2004) An Approach to Online Identification of Takagi-Sugeno Fuzzy Models. IEEE Transactions on Systems, Man, and Cybernetics. Part B: Cybernetics, 34, 1, pp. 484–498.

Baczyński M., Jayaram B. (2008) Fuzzy Implications. Springer Berlin, Heidelberg.

Bollerslev T. (1986) Generalized Autoregressive Conditional Heteroskedasticity. Journal of Econometrics, 31, 3, pp. 307–327.

Bondt W.F.M. De, Thaler R.H. (1987) Further Evidence on Investor Overreaction and Stock Market Seasonality. The Journal of Finance, 42, 3, pp. 557–581.

Cross F. (1973) The Behavior of Stock Prices on Fridays and Mondays. Financial Analysts Journal, CFA Institute, 29, 6, pp. 67–69.

Diebold F.X., Mariano R.S. (1995) Comparing Predictive Accuracy. Journal of Business and Economic Statistics, 13, 3, pp. 253–263.

Engle R.F. (1982) Autoregressive Conditional Heteroscedasticity with Estimates of the Variance of United Kingdom Inflation. Econometrica, 50, 4, pp. 987–1007.

Engle R.F., Ng V.K. (1993) Measuring and Testing the Impact of News on Volatility. The Journal of Finance [American Finance Association, Wiley], 48, 5, pp. 1749–1778.

Hull J.C. (2014) Options, Futures, and Other Derivatives. 9th ed. Pearson.

Hung J.-C. (2011) Adaptive Fuzzy-GARCH Model Applied to Forecasting the Volatility of Stock Markets Using Particle Swarm Optimization. Information Sciences, 181, 20, pp. 4673–4683.

Jagannathan R., Glosten L., Runkle D. (1993) On the Relation between the Expected Value and the Volatility of the Nominal Excess Return on Stocks. Journal of Finance, 48, pp. 1779–1801.

Keim D.B. (1983) Size-Related Anomalies and Stock Return Seasonality. Further Empirical Evidence. Journal of Financial Economics, 12, 1, pp. 13–32.

Keim D.B., Stambaugh R.F. (1986) Predicting Returns in the Stock and Bond Markets. Journal of Financial Economics, 17, 2, pp. 357–390.

Kostenetskiy P.S., Chulkevich R.A., Kozyrev V.I. (2021) HPC Resources of the Higher School of Economics. Journal of Physics: Conference Series, 1740, 1.

Luna I., Ballini R. (2012) Adaptive Fuzzy System to Forecast Financial Time Series Volatility. Journal of Intelligent and Fuzzy Systems, 23, pp. 27–38.

Maciel L., Gomide F., Ballini R. (2013) Enhanced Evolving Participatory Learning Fuzzy Modeling: An Application for Asset Returns Volatility Forecasting. Evolving Systems, 5, pp. 1–14.

Mitchell M.L., Mulherin J.H. (1994) The Impact of Public Information on the Stock Market. The Journal of Finance, 49, 3, pp. 923–950.

Piegat A. (2013) Fuzzy Modeling and Control. 2<sup>nd</sup> ed. Moscow: BINOM. Laboratoriya znanii. (In Russ.)

Sentana E. (1995) Quadratic ARCH Models. The Review of Economic Studies. [Oxford University Press, Review of Economic Studies, Ltd.], 62, 4, pp. 639–661.

Shvedov A.S. (2018) Functions Approximation via Neural Networks and Fuzzy Systems. Control Sciences, 1, pp. 21–29. (In Russ.)

Sugeno M., Kang G.T. (1988) Structure Identification of Fuzzy Model. Fuzzy Sets and Systems, 28, 1, pp. 15–33.

Takagi T., Sugeno M. (1985) Fuzzy Identification of Systems and its Applications to Modeling and Control. IEEE Transactions on Systems, Man, and Cybernetics, SMC-15, 1, pp. 116–132.

Tan L., Wang S., Wang K. (2017) A New Adaptive Network-Based Fuzzy Inference System with Adaptive Adjustment Rules for Stock Market Volatility Forecasting. Information Processing Letters, 127, pp. 32–36.

Thavaneswaran A. et al. (2020) Novel Data-Driven Fuzzy Algorithmic Volatility Forecasting Models with Applications to Algorithmic Trading. 2020 IEEE International Conference on Fuzzy Systems (FUZZ-IEEE), pp. 1–8.

Troiano L., Mejuto E., Kriplani P. (2017) An Alternative Estimation of Market Volatility Based on Fuzzy Transform. IFSA-SCIS 2017 – Joint 17th World Congress of International Fuzzy Systems Association and 9th International Conference on Soft Computing and Intelligent Systems, pp. 1–6.

Tsay R.S. (2010) Analysis of Financial Time Series. 3rd ed. John Wiley & Sons.

Zakoian J.-M. (1994) Threshold Heteroskedastic Models. Journal of Economic Dynamics and Control, 18, 5, pp. 931–955.